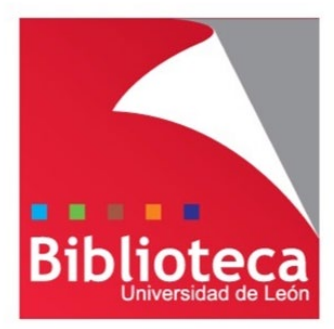

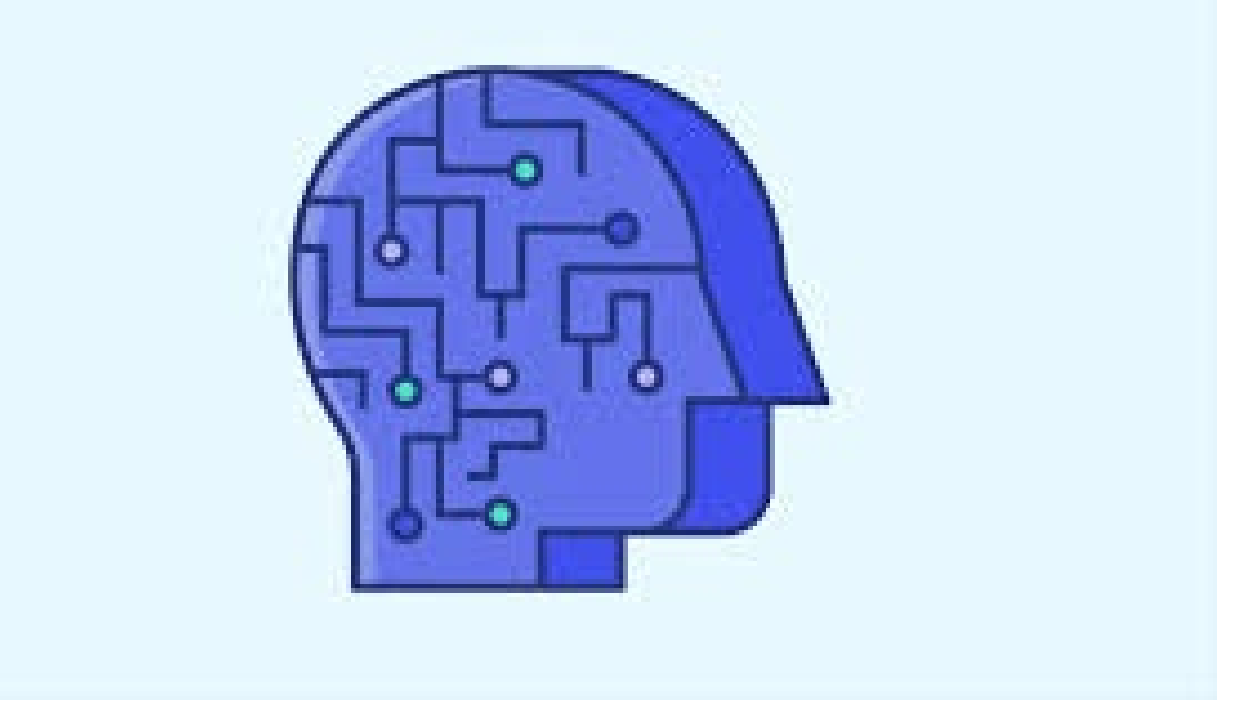

# Aplicaciones de la inteligencia artificial en educación

Leticia Barrionuevo [buffl@unileon.es](mailto:buffl@unileon.es) Ext. 1004

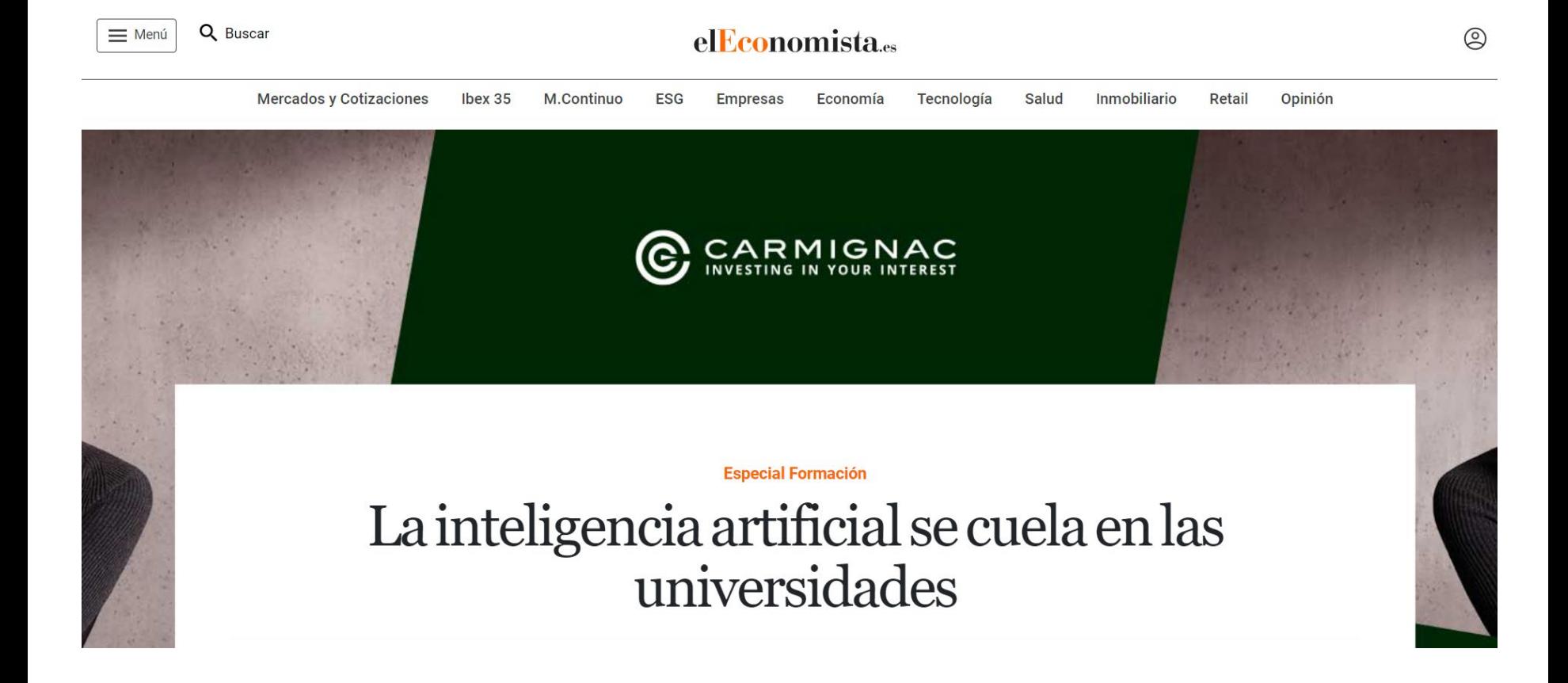

[https://www.eleconomista.es/especial-formacion/noticias/11391149/09/21/La-Inteligencia-](https://www.eleconomista.es/especial-formacion/noticias/11391149/09/21/La-Inteligencia-Artificial-IA-se-cuela-en-las-universidades-.html)Artificial-IA-se-cuela-en-las-universidades-.html

# "El crecimiento de la IA global en **el sector educativo alcanzará los 5,80 mil millones de dólares** (alrededor de casi 5 billones de euros) para 2025.

Market Research Engine, 2022

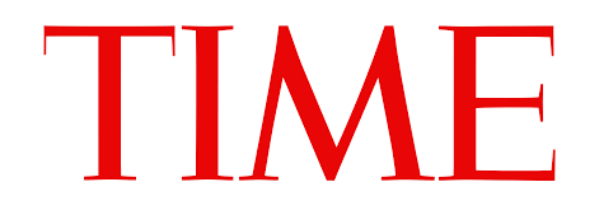

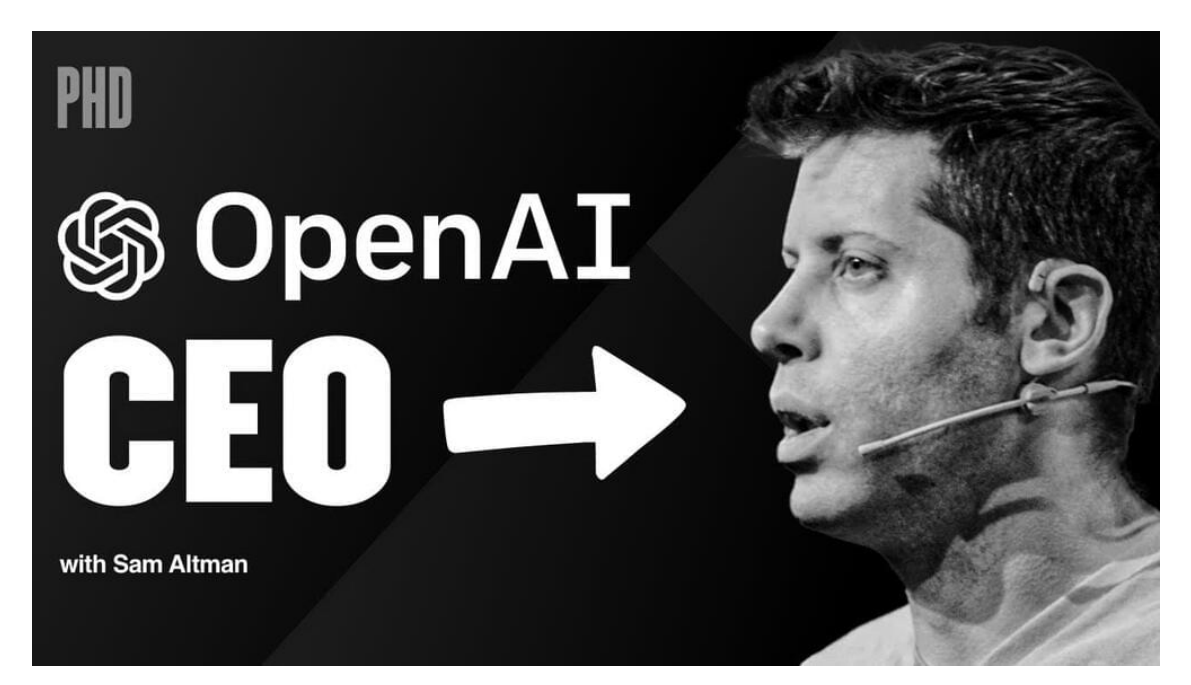

**TECH • ARTIFICIAL INTELLIGENCE** 

## OpenAI CEO Sam Altman Asks Congress to Regulate AI

<https://time.com/6280372/sam-altman-chatgpt-regulate-ai/>

"Mi peor temor es que nosotros -el campo, la tecnología, la industria- causemos un daño significativo al mundo. Creo que eso puede ocurrir de muchas maneras», dijo Altman. No dio más detalles, pero las advertencias de los críticos van desde la difusión de información errónea y tendenciosa hasta la destrucción total de la vida biológica. «Creo que si esta tecnología sale mal, puede salir bastante mal, y queremos ser claros al respecto», continuó Altman. «Queremos trabajar con el gobierno para evitar que eso ocurra".

### **Propuestas** de Altman para regular:

- 1. Apoya la creación de una **agencia federal** que pueda conceder licencias para crear modelos de IA por encima de un determinado umbral de capacidades, y que también pueda revocar esas licencias si los modelos no cumplen las directrices de seguridad establecidas por el gobierno.
- 2. El gobierno debería crear **normas de seguridad** para los modelos de IA de alta capacidad (como prohibir que un modelo se autorreproduzca) y crear pruebas de funcionalidad específicas que los modelos tengan que superar, como verificar la capacidad del modelo para producir información precisa o garantizar que no genera contenidos peligrosos.
- 3. Insta a los legisladores a exigir **auditorías independientes de expertos** no afiliados a los creadores o al gobierno para garantizar que las herramientas de IA funcionen dentro de las directrices legislativas.

La UE ya tiene su primer marco para regular la IA: nada de reconocimiento facial y más transparencia para ChatGPT

### $f \times F$

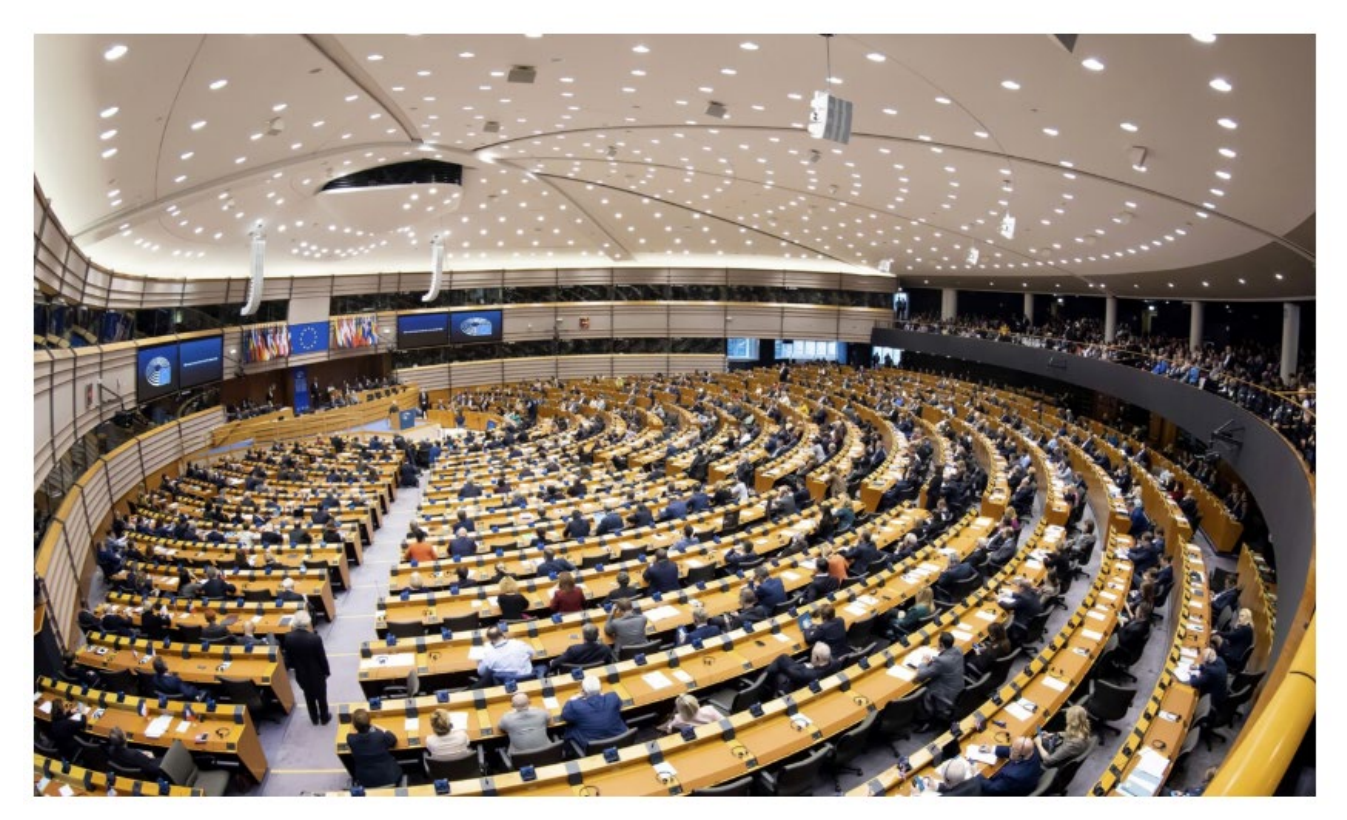

[https://www.xataka.com/robotica-e-ia/ue-tiene-su-primer-marco-para-regular-ia](https://www.xataka.com/robotica-e-ia/ue-tiene-su-primer-marco-para-regular-ia-nada-reconocimiento-facial-transparencia-para-chatgpt)nada-reconocimiento-facial-transparencia-para-chatgpt

### Recomendación sobre la ética de la inteligencia artificial

Adoptada el 23 de noviembre de 2021

unesco

https://unesdoc.unesco.org/ark:/48223/pf0000381137 spa

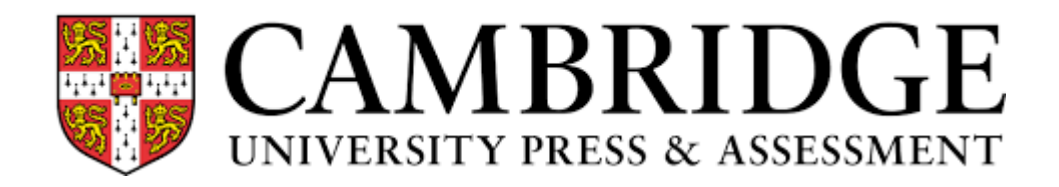

### política ética de la IA

- La IA debe declararse y explicarse claramente en publicaciones como los trabajos de investigación, al igual que hacen los académicos con otros programas informáticos, herramientas y metodologías.
- La IA no cumple los requisitos de Cambridge sobre autoría, dada la necesidad de rendir cuentas. Las herramientas de IA y LLM no pueden figurar como autor en ningún trabajo académico publicado por Cambridge.
- Cualquier uso de la IA no debe infringir la política de plagio de Cambridge. Los trabajos académicos deben ser propios del autor y no presentar ideas, datos, palabras u otro material de otros sin una citación adecuada y una referenciación transparente.
- $\triangleright$  Los autores son responsables de la exactitud, integridad y originalidad de sus trabajos de investigación, incluido cualquier uso de la IA.

# **YES**

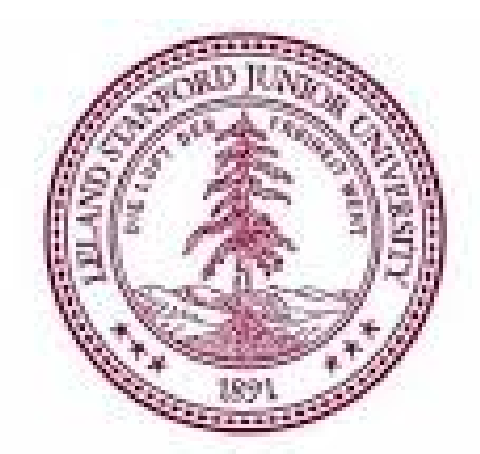

# STANFORD UNIVERSITY

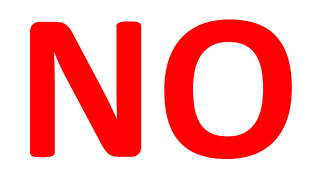

# SciencesPo

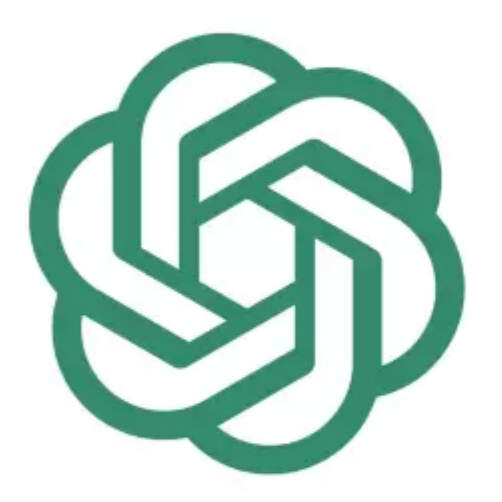

# **CAD** OpenAI<br>ChatGPT4.0

Pocos temas han generado más tinta en los últimos meses que la aparición de los sistemas de respuesta Generative Pre-trained Transformer (GPT) basados en Inteligencia Artificial (IA) que, a través de modelos de aprendizaje automático, están revolucionando la capacidad de crear textos. Especialmente, desde la aparición a finales de año de ChatGPT, de la empresa OpenAI, un chatbot de código abierto lanzado en noviembre de 2022 que utiliza el modelo de lenguaje GPT-3 para generar respuestas a las entradas del usuario. Puede utilizarse para crear chatbots de atención al cliente, marketing u otras aplicaciones. Pero también sirve para generar textos por inteligencia artificial a partir de datos estructurados (Carpenter, 2023).

[https://gredos.usal.es/bitstream/handle/10366/152505/MARLE%20ChatGPT.pdf?sequence=1](https://gredos.usal.es/bitstream/handle/10366/152505/MARLE%20ChatGPT.pdf?sequence=1&isAllowed=y) &isAllowed=y

Los sistemas chatbot de IA se basan en grandes modelos lingüísticos. Un modelo lingüístico es una técnica de aprendizaje automático que utiliza una gran cantidad de textos disponibles, como artículos de Wikipedia y PubMed, para aprender patrones y generar nuevos textos a partir de ellos. En palabras fáciles de entender, estos modelos calculan qué palabra es probable que vaya a continuación, en relación con un conjunto de palabras o una frase. De este modo, son capaces de generar frases, párrafos e incluso páginas enteras que corresponden a una consulta de un usuario (Shah, 2023).

Los chatbot, en principio, se utilizaron para mantener conversaciones con un usuario como si fuera un humano, pero ChatGPT va mucho más allá de mantener conversaciones virtuales. Puede generar contenidos como poemas o trabajos, depurar código, y responder consultas. Lo que hace la aplicación es recoger información y datos de millones de sitios web a partir de textos estructurados para generar nuevos contenidos aparentemente tan coherentes como si hubiesen sido escritos por una persona

[https://gredos.usal.es/bitstream/handle/10366/152505/MARLE%20ChatGPT.pdf?sequence=1](https://gredos.usal.es/bitstream/handle/10366/152505/MARLE%20ChatGPT.pdf?sequence=1&isAllowed=y) &isAllowed=y

Los alumnos ya no copian, ahora usan ChatGPT: "Te hace los deberes en minutos"

La irrupción de este robot de Inteligencia Artificial en la comunidad educativa tiene asustados a los profesores y fascinados a los alumnos

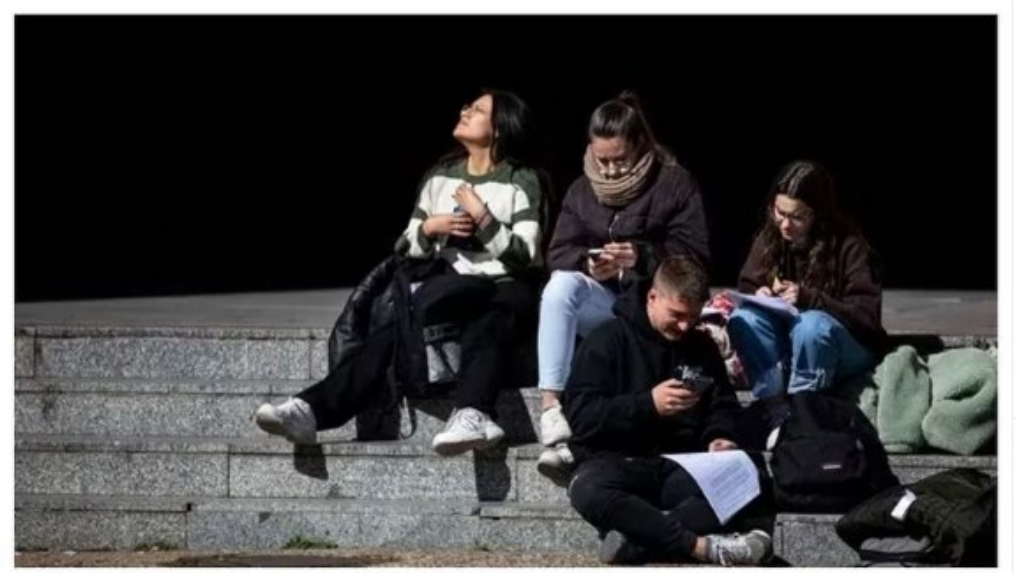

▲ El ChatGPT ha corrido como la pólvora entre los estudiantes Jesús G. Feria / La Razón

### "ChatGPT ha puesto en tela de juicio muchos aspectos de nuestro sistema educativo que estaban obsoletos"

Conocidos como eTwinz, los hermanos Alberto y Mario Herráez llevan años formando docentes por todo el mundo. Para ellos, la imupción de la IA generativa en la educación es un gran avance: su papel será esencial para actualizar y cambiar nuestro sistema educativo.

por Laura Pajuelo

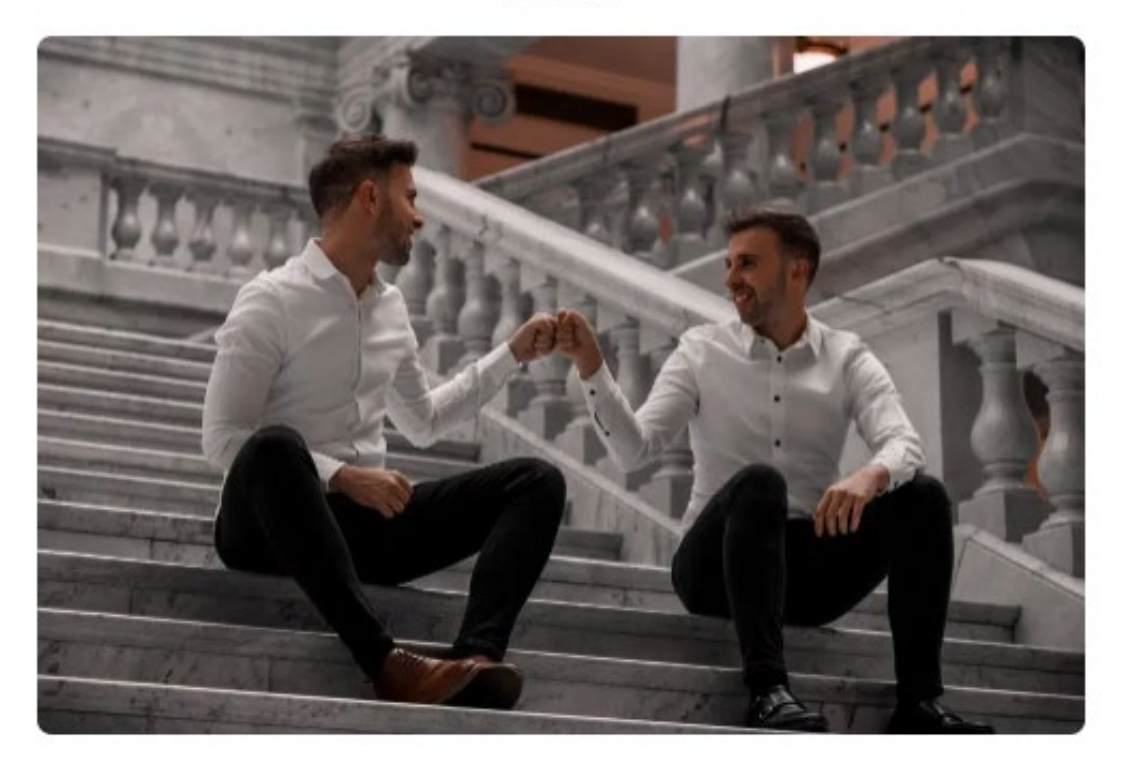

<https://www.educaciontrespuntocero.com/entrevistas/etwinz-chatgpt/>

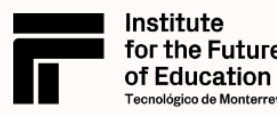

for the Future Observatory

**Edu News** 

**Edu Tube** 

**Edu Bits** 

**Edu Reads Podcast** 

 $\leftarrow$  FDITORIAL

## Más allá del plagio: las otras grandes amenazas de las IA generativas

Olvídate del plagio, conoce otras amenazas del uso de ChatGPT y otras IA generativas que son mucho más significativas y tendrán un impacto en el futuro de la educación.

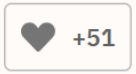

https://observatorio.tec.mx/editorial/mas-alla-del-plagio-las-otras-grandes-amenazas $de-chatgpt$ 

6 cosas que ChatGPT no puede hacer (y otras 20 que se niega a hacer)

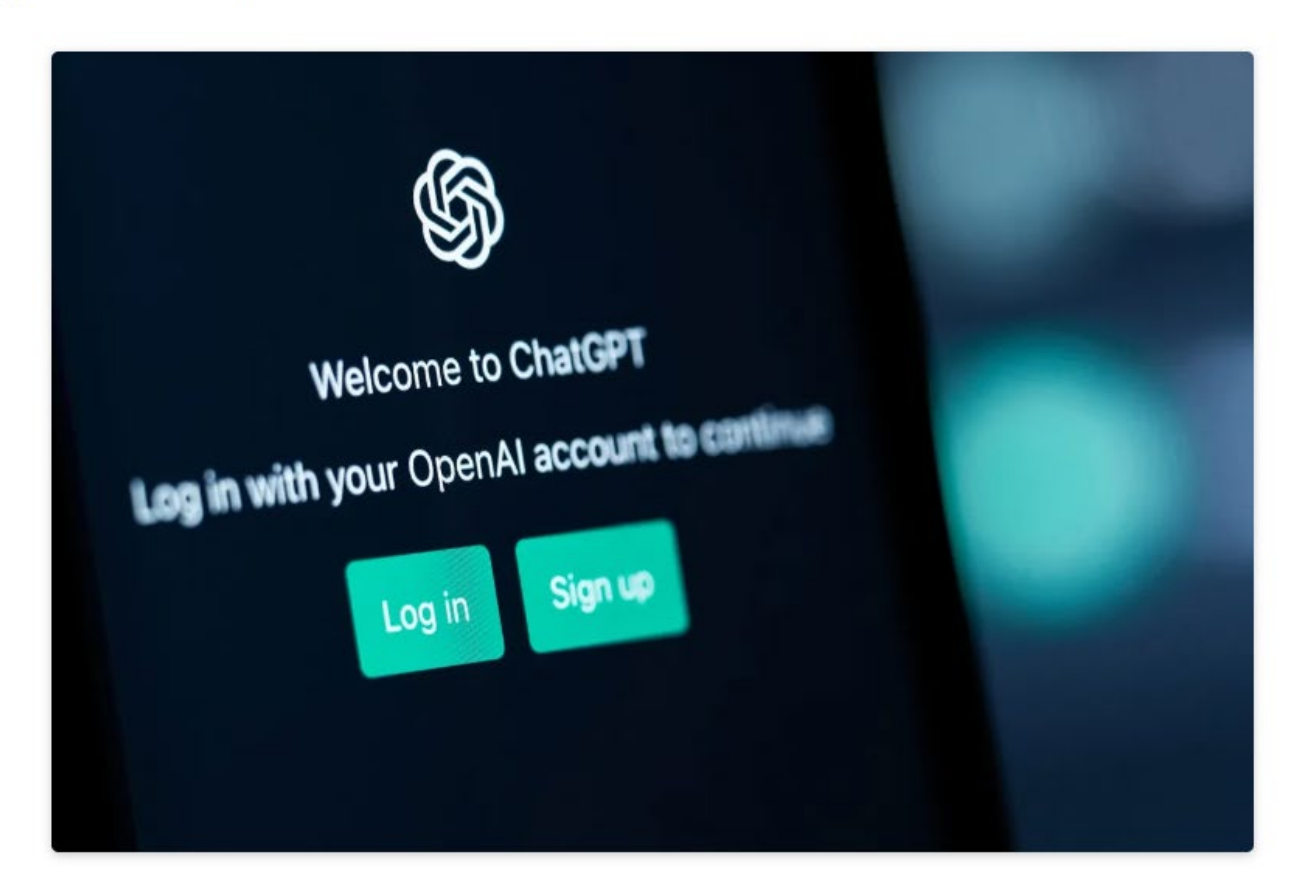

<https://www.zdnet.com/article/6-things-chatgpt-cant-do-and-another-20-it-refuses-to-do/>

# **¿En el aula, CÓMO?**

Creación de unidades didácticas

Apoyo al aprendizaje

Generar preguntas

Nos propone ideas y trabajar sobre ellas

Definición de objetivos de aprendizaje

# Diferentes posturas para el debate

Respuesta a diferentes tipos de preguntas

Búsqueda de información

PROGRAMAR CONTENIDOS

Producción de escritos

# Más allá del Chat GPT...

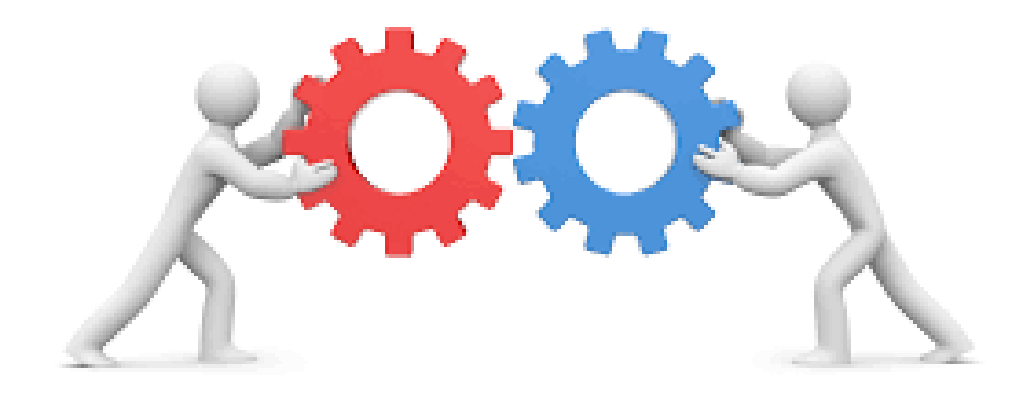

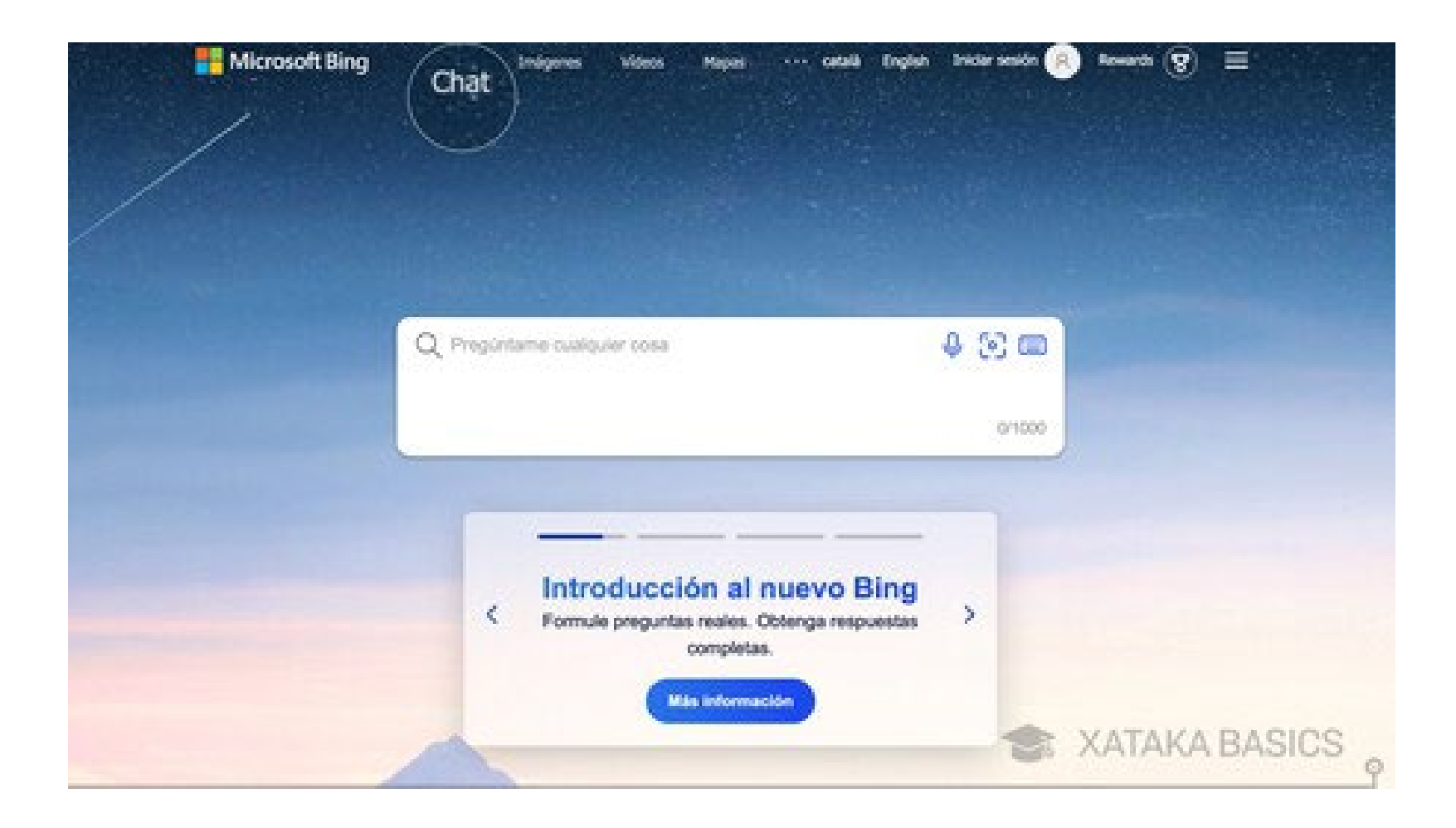

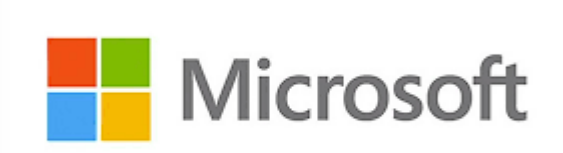

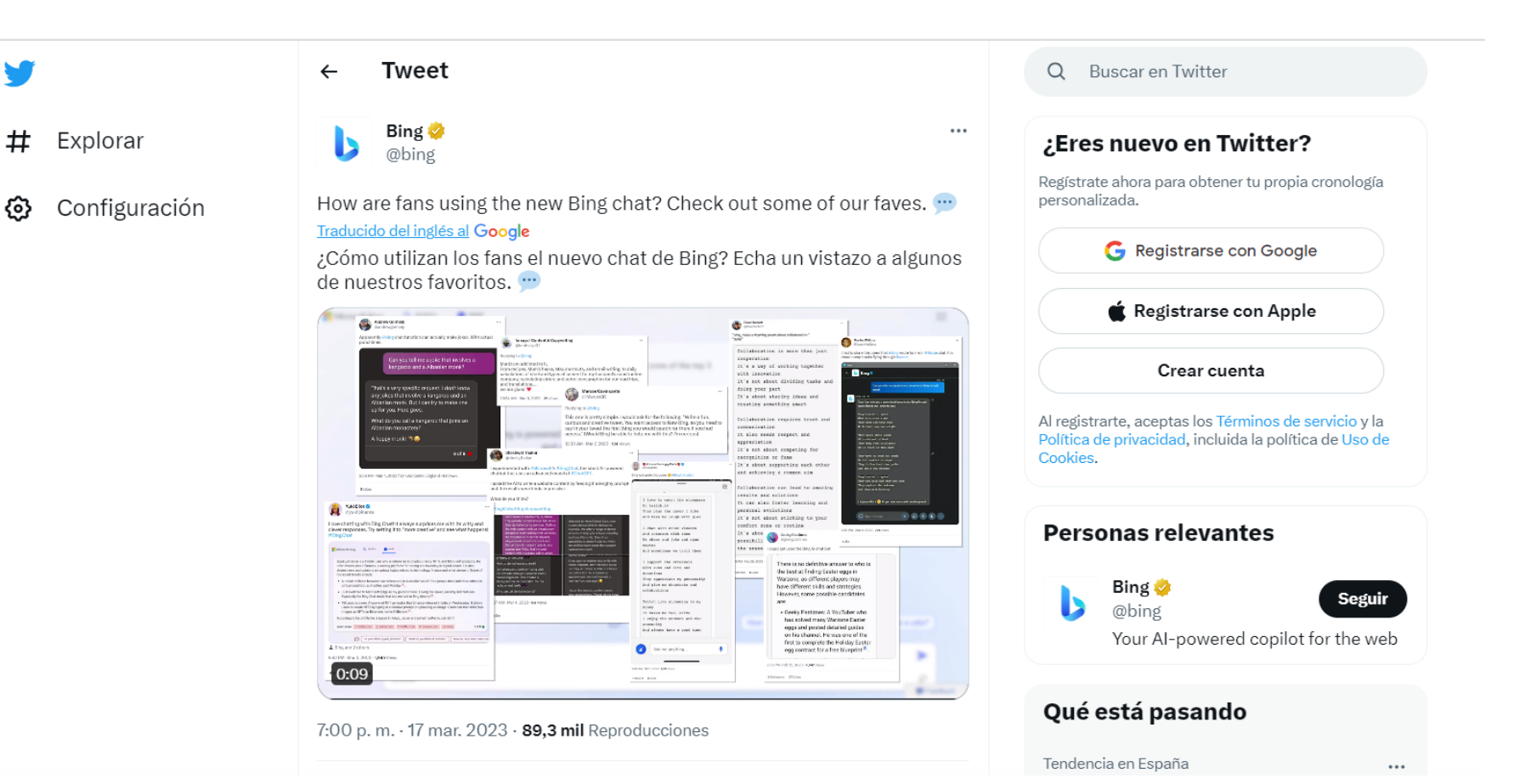

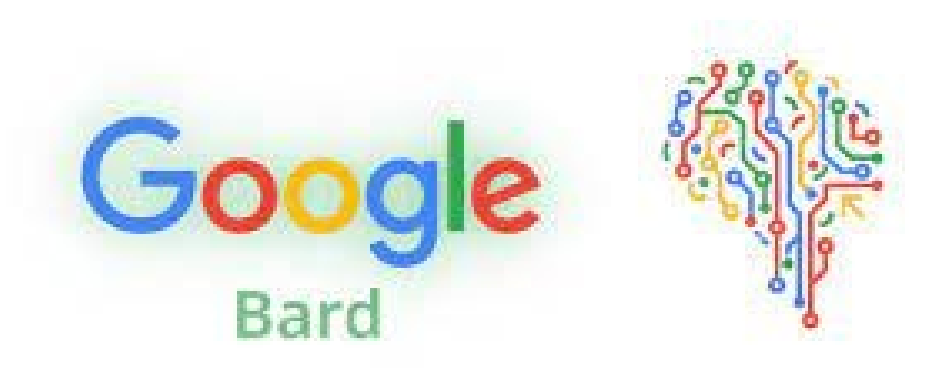

Esta inteligencia artificial escribe contenido completamente original y libre de copyright. Es capaz de generar textos enteros de cualquier tema en cuestión de segundos, con una buena gramática, en cualquier idioma y optimizados a través de palabras clave. Para utilizarla hay que registrarse en la web, que ofrece dos planes: el plan 'starter' por 29\$ o 49\$ al mes (dependiendo de las palabras que pueda generar) y otro con funciones avanzadas por 99\$ al mes.

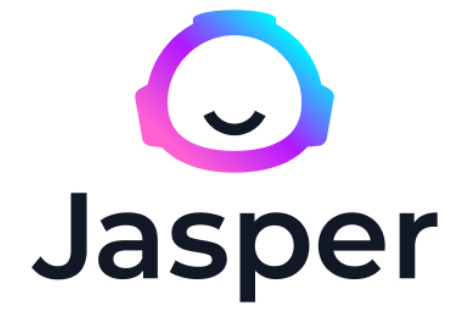

#### assistant by scite\_ Beta

 $\odot$ 

ද්දි

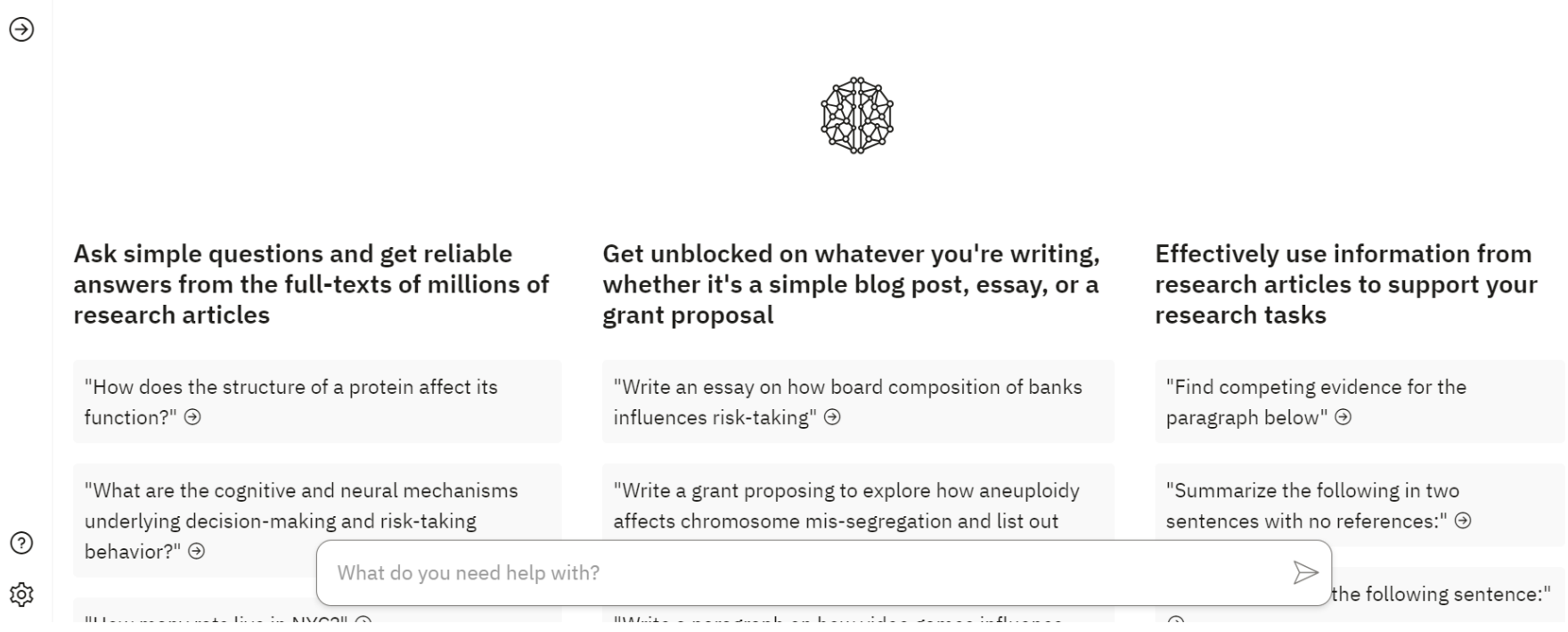

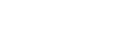

Sign Up

#### scite @ @scite · 4 abr.

Today, we are happy to announce the release of scite Assistant. Assistant validates and verifies output from ChatGPT against the scholarly literature.

#### Carla @carlaostmann · 3 abr.

ai chatbot but with ACADEMIC REFRENCES!! bye bye hallucinations. got a question? just ⊁ ask science → with @scite scite.ai/assistant

assistant by scite\_

 $\odot$ 

what's the relationship between sunlight exposure and serotonin levels in humans?

Research results suggest that there is a relationship between sunlight exposure and serotonin levels in humans [1][2][3][4][6] [7]. Sunlight exposure has been found to regulate serotonin and melatonin, which are involved in mood and energy levels [3][7]. Exposure to sunlight after breakfast has been hypothesized to accelerate the synthesis of serotonin from tryptophan in the pineal gland [4][5][7]. Furthermore, serotonin regulation, melatonin regulation, and cerebral blood flow, which are involved in the relationship between sunlight and light therapy and mood, are also involved in cognition, suggesting that cognitive function may also be influenced by sunlight exposure [1]. It has also been found that serotonin production by the brain is directly related to the duration of bright sunlight [6]. Therefore, it can be concluded that sunlight exposure has a positive effect on serotonin levels in humans.

turn this response into a concise tweet

 $1116$ 

"Sunlight exposure has a positive effect on serotonin levels in humans, regulating mood and energy levels ." #sunlight #serotonin #mood #energy

44

#### V See 1 more Smart Citation

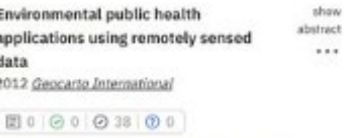

View full. Add to Buy / Rent full tiest. dashboard text

#### Reference # 2

 $13.1$  mil

Effect of sunlight exposure on abstract cognitive function among depressed and non-depressed participants: a **REGARDS cross-sectional study** 2009 Environ Health

#### □0 ⊙ 1 ⊙ 41 ⊙ 0

#### View full. Add to Buy / Rent full best dashboard text

BackgroundPossible physiological causes for the effect of sunlight on mood are through the suprachiasmatic nuclei and evidenced by serotonin and melatonin regulation and its associations with depression. Cognitive function involved in these same pathways may potentially be affected by sunlight exposure. We evaluated whether the amount of sunlight exposure (i.e. insolation) affects cognitive function and examined the effect of season on this relationship MethodsWe

#### $...$

 $\frac{0}{2}$ m

 $\cdots$ 

**Bádio** 

...

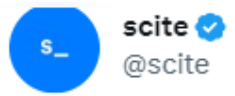

You can now ask any question and see what the literature says directly from the source, showing you the exact paragraph, not only the publication.

- Ask questions
- Start a draft of an essay, grant, or paragraph
- Find sources and critiques

#### **Traducir Tweet**

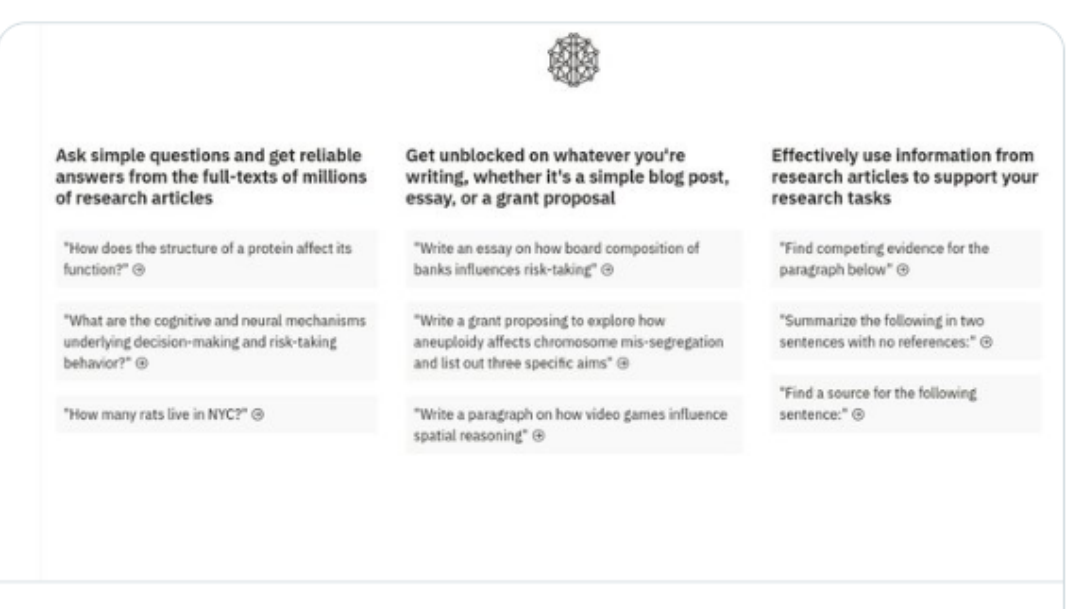

#### scite.ai

Assistant by scite - Your Al-Powered Research Partner

Use Assistant by scite to get research-backed answers, collaborate on essays, find supporting and contrasting evidence and more.

1:00 p.m.  $\cdot$  4 abr. 2023  $\cdot$  1.606 Reproducciones

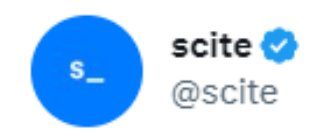

#### What happens when you combine ChatGPT with scholarly literature? scite.ai/assistant

 $...$ 

**Traducir Tweet** 

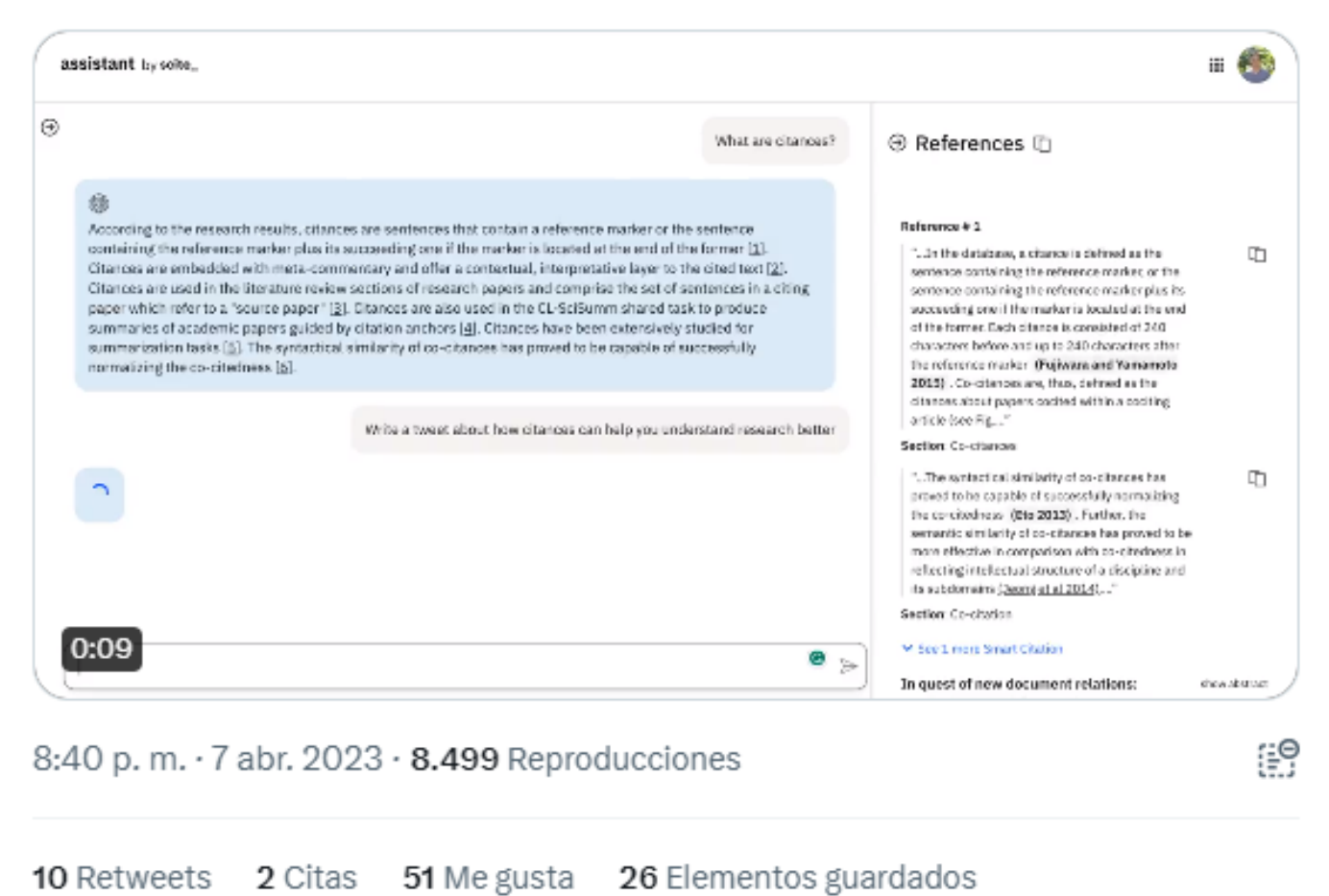

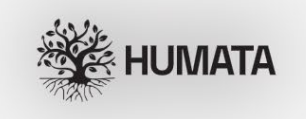

About Pricing Privacy & Security

Sign up

Login

# **Ask Al anything about<br>your files**

### **Create Reports 100X Faster.** Ask Questions & Get Answers About Any File Instantly.

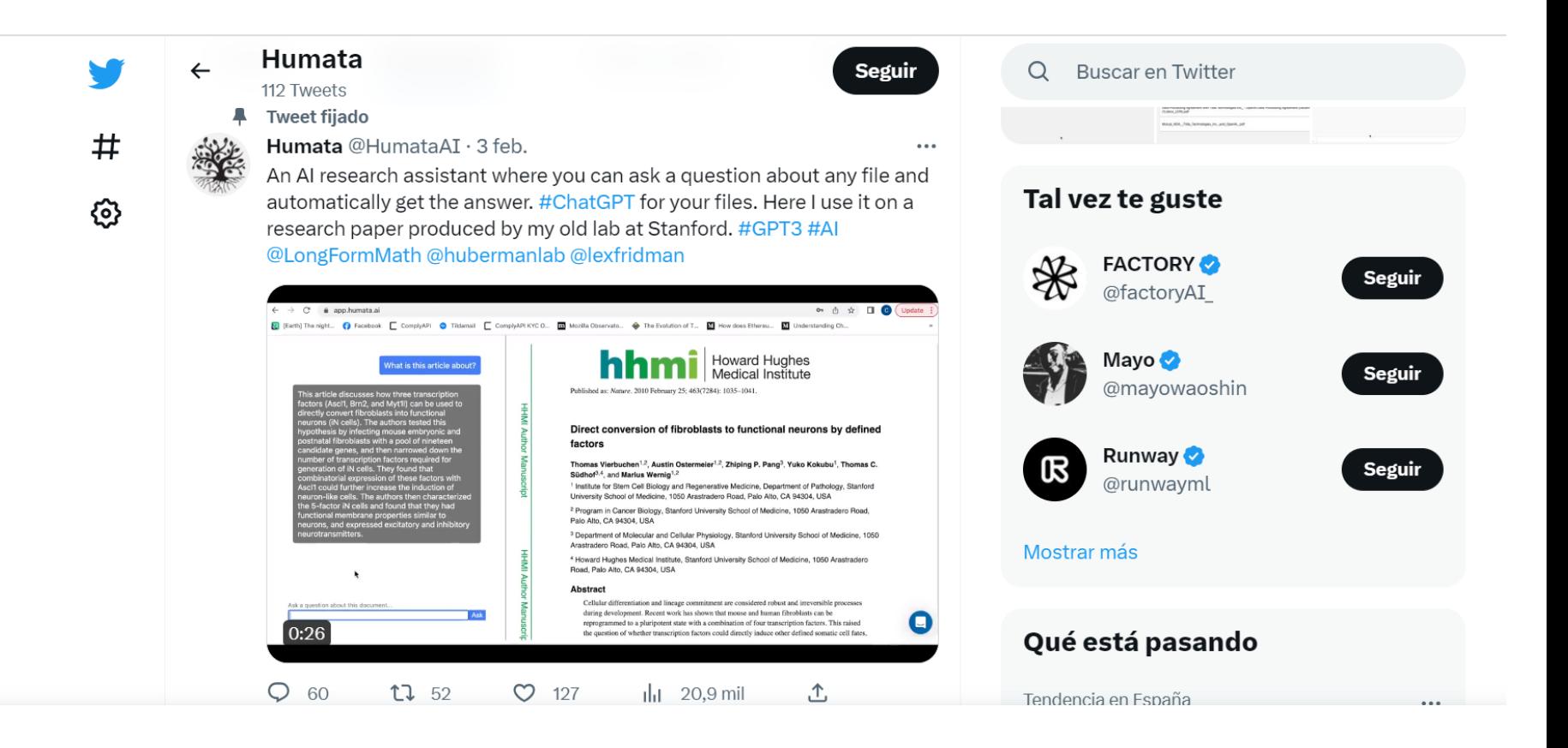

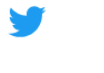

 $\pmb{\mp}$ Explorar

Configuración හ

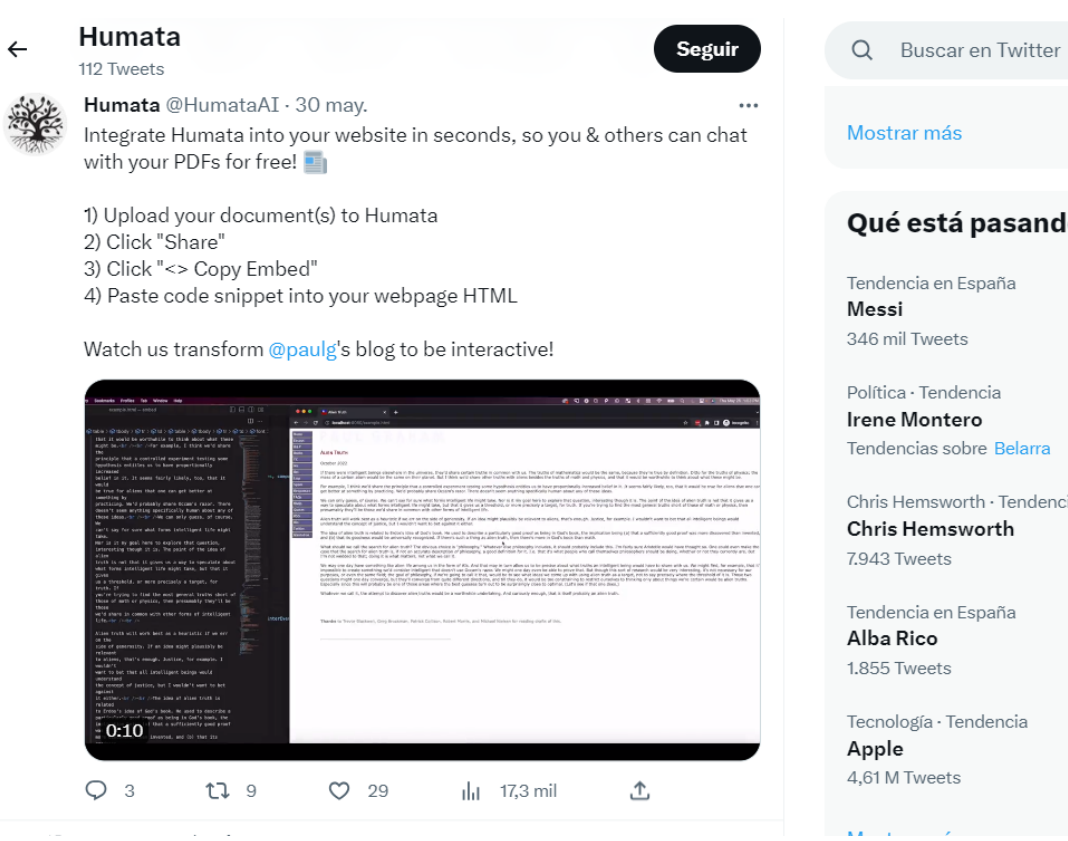

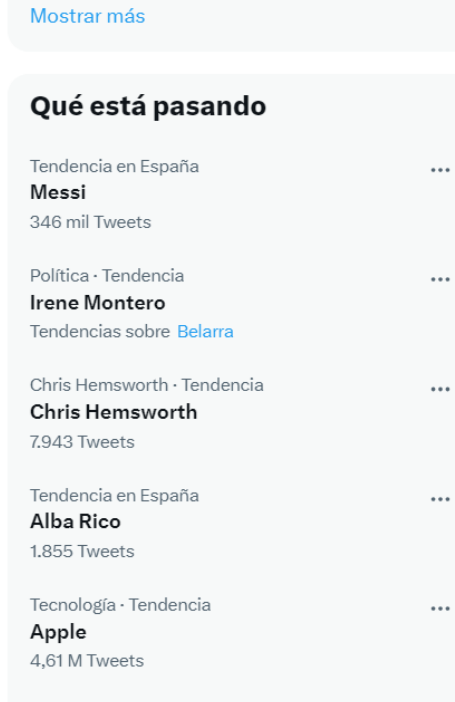

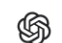

Documentation API reference Examples Overview

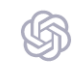

#### **Authentication required**

Please log in to access this page

Log in Sign up

https://platform.openai.com/ai-text-classifier

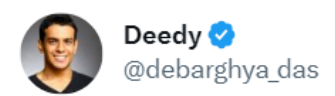

OpenAI launched their own classifier for AI-generated text.

- Only works on 1000+ chars
- Can be used by students to prevent detection
- Unreliable on code, non-English
- Labels human text as AI 9% of the time

Sadly, classifies AI text as AI only 26% of the time!

#### $1/3$

**Traducir Tweet** 

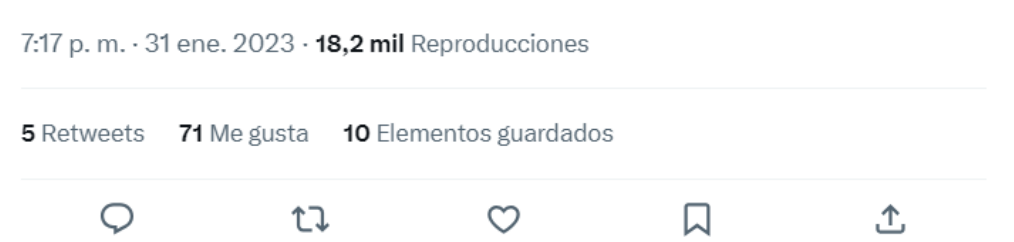

¿Eres nuevo en Twitter?

 $\cdots$ 

Regístrate ahora para obtener tu propia cronología personalizada.

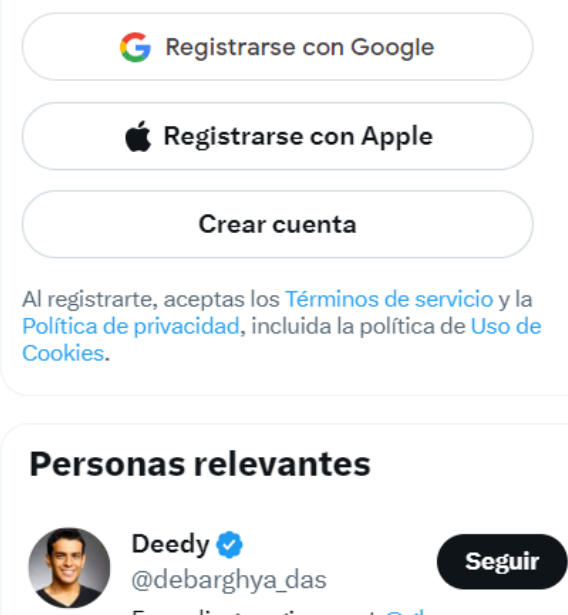

Founding engineer at @glean. Formally Anderstand Council Andrewell Compatible con todos los idiomas, se trata de una extensión de Chrome que, además de utilizarse con este navegador, también puede instalarse en Edge y Brave. ¿Su utilidad? Escribe correos electrónicos para luego enviarlos a través de Gmail. Una vez descargada la extensión, se abre el cliente de correo electrónico y se pulsa sobre el botón 'Redactar'. A continuación, hay que dirigirse al icono de ChatGPT Writer (se encuentra al lado del botón 'Enviar'): al hacer clic, aparece una ventana que se usa para indicar lo que queremos que escriba la herramienta, es decir, el asunto de que trata el email. Una vez se haya generado el correo electrónico a partir de nuestras indicaciones, se pulsa el botón 'Insert generated response'. Solo faltaría repasarlo, añadir a los destinatarios y enviarlo.

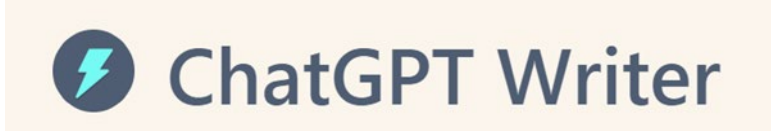

# Craiyon

Crea imágenes a partir de textos. Su funcionamiento es muy sencillo, pues basta con indicar una descripción lo más precisa posible de la imagen que se desea obtener y pulsar sobre el botón 'Draw'. Al cabo de un par de minutos, el programa genera hasta nueve imágenes editables que se ajustan a ella. Además, es posible utilizar las llamadas 'palabras negativas' para excluir ciertos conceptos que no deseamos que aparezcan: de este modo, los resultados son mucho más exactos. Para utilizarla no es necesario registrarse.

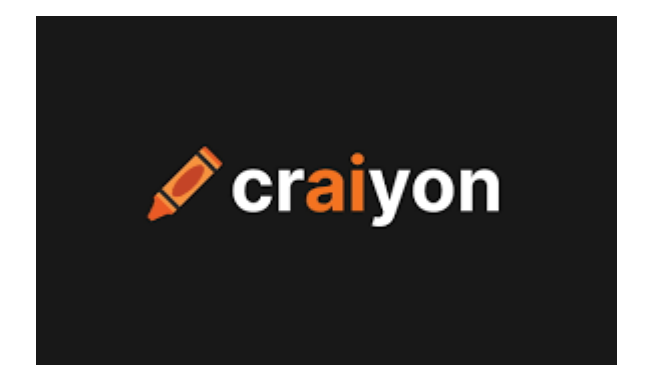

## ChatPDF

Una alternativa útil para aquellos usuarios que utilizan o trabajan con PDFs, pues realiza un resumen de cada uno de los archivos que se le dan; luego, estos resúmenes se pueden compartir y también descargar en el ordenador. Como característica complementaria, existe la opción de realizar preguntas escritas relacionadas con los PDF que responde al momento.

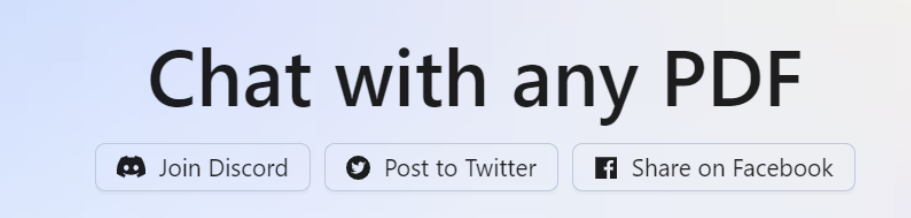

Esta herramienta, que trabaja a partir de las imágenes subidas a su plataforma (antes hay que registrarse), ofrece diferentes posibilidades. Por ejemplo, añade movimiento a aquellas fotografías en las que aparecen rostros de personas. Además, repara automáticamente cualquier tipo de imagen, restaura colores y añade color a las fotografías en blanco y negro, Todo ello en cuestión de segundos. Una vez que termina, muestra el resultado para poder comparar.

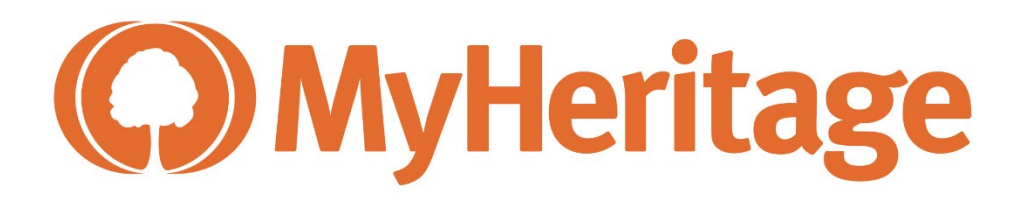

Evita la tediosa tarea de tener que escribir manualmente las fórmulas en las hojas de cálculo de Excel y Google Sheets: el usuario solo debe escribir un texto con las indicaciones que debe seguir la herramienta para que las transforme en fórmulas. Para que su funcionamiento sea óptimo, lo recomendable es proporcionar una descripción lo más detallada y específica posible, por ejemplo facilitando el nombre o número de la columna/fila.

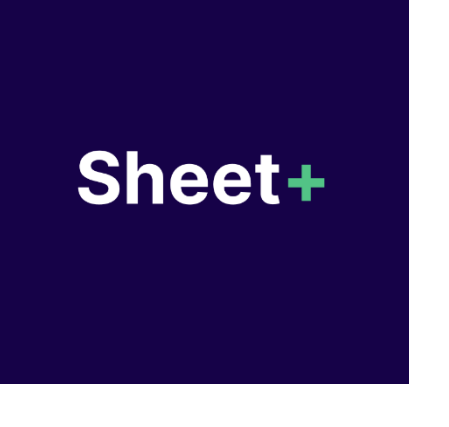

Permite crear vídeos profesionales con avatares humanos y voces generadas con Inteligencia Artificial, sin necesidad de tener conocimientos previos sobre edición. Hay que seleccionar una de las más de 50 plantillas prediseñadas y uno de los 65 avatares como protagonista, y escribir o pegar el texto para que lo locute en más de 60 idiomas. También se pueden incluir subtítulos, bandas sonoras, imágenes y otros elementos gráficos. Es de pago (cuesta desde 26 euros al mes).

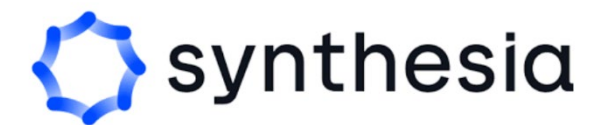

Una alternativa a PowerPoint que utiliza la Inteligencia Artificial para hacer presentaciones profesionales y documentos visuales online y en poco tiempo. Ofrece más de 70 plantillas de diapositivas inteligentes que se adaptan automáticamente a medida que el usuario agrega contenido y se pueden personalizar. Tiene una opción básica gratuita y suscripciones de pago a partir de 15\$ mensuales.

# beautiful.ai

Se trata de una extensión de Google Chrome que transcribe y resume cualquier vídeo de YouTube en cualquier idioma, y de forma completamente gratuita. Permite así ahorrar tiempo y obtener una visión general del vídeo con los eventos o ideas principales de la historia, además de su transcripción, en pocos pasos. Las diferentes opciones aparecerán en la página de YouTube tras descargar e instalar Glasp.

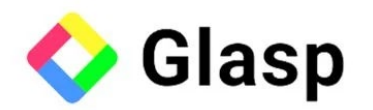

La compañía ha anunciado hoy en un evento en París algunos de los primeros cambios que se producirán en sus diferentes servicios por el uso de herramientas de IA. El principal lo veremos en la búsqueda a través de imágenes o vídeos. "Hoy presentamos una importante novedad: podrás utilizar Google Lens para **'buscar lo que aparece en tu pantalla'** en cualquier entorno Android. Esta tecnología te permitirá buscar lo que ves en fotos o vídeos en toda clase de sitios web y aplicaciones (como las aplicaciones de mensajería y de vídeo), sin necesidad de salir de la aplicación o de interrumpir la experiencia", explica la compañía en un comunicado.

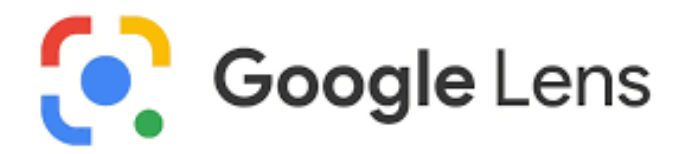

Imagina que **alguien te envía una foto o un vídeo por WhatsApp**. Con solo hacer clic en esa imagen, podrás buscar información sobre la misma sin tener que abrir el buscador. "Supongamos que unos amigos te envían un mensaje con un vídeo en el que aparecen dándose una vuelta por París. De pronto, aparece un monumento al fondo. ¿Quieres saber qué es? Haz una pulsación larga del botón de encendido o de inicio de tu teléfono Android (el que abre el Asistente de Google). A continuación, toca en 'buscar pantalla'. Y entonces Lens lo identifica como el Palais du Luxembourg. Si tocas otra vez, obtendrás más información", señala Google.

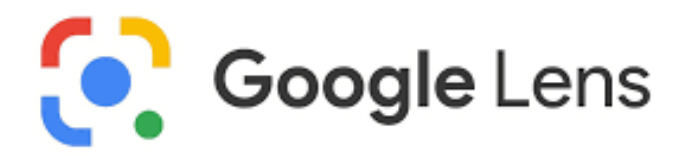

Otra novedad serán las llamadas **búsquedas mixtas**, en las que podrás rastrear algo mediante una imagen y texto a la vez. Por ejemplo, buscando una foto de un sillón, pero tecleando en texto el color que quieres. "La búsqueda mixta está disponible en todo el mundo en dispositivos móviles, en todos los idiomas y países en los que Lens está disponible". También se podrán hacer búsquedas locales. "Haz una foto y escribe 'cerca de mí' para encontrar lo que buscas. Por ejemplo, si quieres apoyar a los comercios de tu barrio. Esta función está disponible actualmente en inglés en Estados Unidos y en los próximos meses la ampliaremos a todo el mundo".

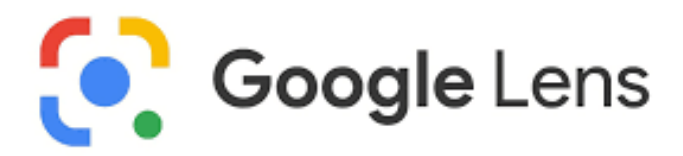

La primera novedad se llama Live View. "Gracias a los avances en IA y en visión artificial, esta función fusiona miles de millones de imágenes aéreas y de Street View para crear un modelo digital del mundo, rebosante de detalles. Además, le superpone información de utilidad, como el tiempo, el estado del tráfico y lo concurrido que está un lugar".

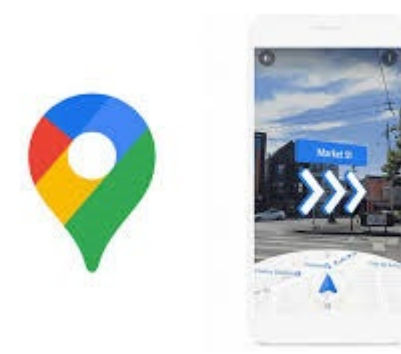

Respecto a Google Translate, este pronto ofrecerá opciones de traducción con más contexto, con descripciones y ejemplos en el idioma al que desees **traducir**. "Si te vas a comprar un jersey e intentas explicar que los prefieres muy largos de manga o si estás hablando de cómics y quieres decir que te gusta más el manga que el anime, tendrás el contexto necesario para traducir con precisión, utilizando los giros adecuados, los modismos locales o las palabras apropiadas según lo que pretendas. En las próximas semanas, esta función estará disponible en idiomas como inglés, español, francés, alemán y japonés", explica Google.

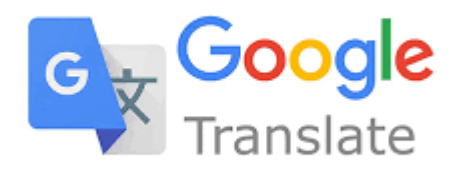

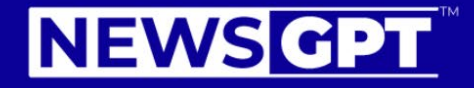

Big news in small bytes - written by A.I.

Enter E-Mail\*

Subscribe

### **Top stories**

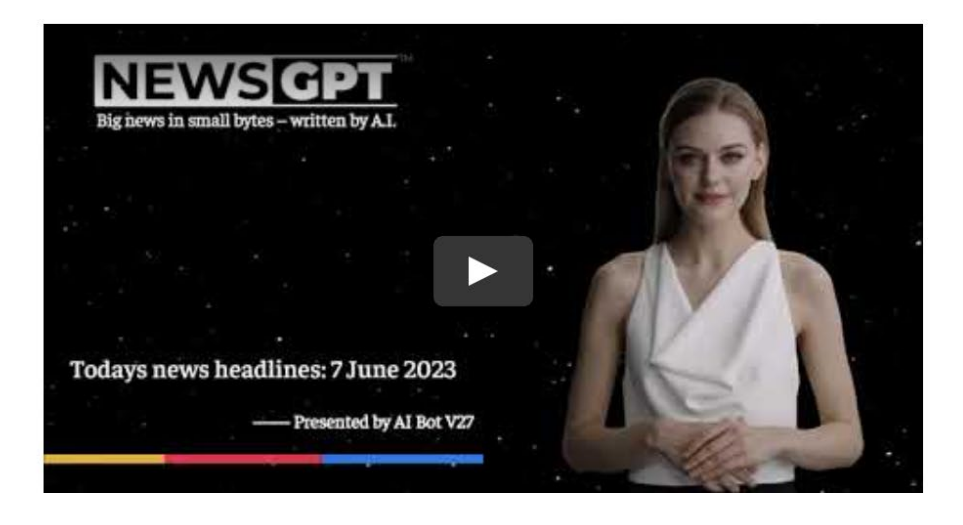

<https://newsgpt.ai/>

NewsGPT se presenta como el primer canal de noticias del mundo generado completamente por inteligencia artificial. Impulsado por algoritmos de aprendizaje automático de última generación y tecnología de procesamiento de lenguaje natural, esta herramienta de IA puede escanear fuentes de noticias relevantes de todo el mundo en tiempo real y utilizar estos datos para crear noticias e informes que sean precisos, actualizados e imparciales.

<https://www.muyinteresante.es/actualidad/59805.html>

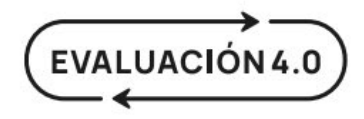

Los algoritmos a examen: ¿Por qué lA en educación?

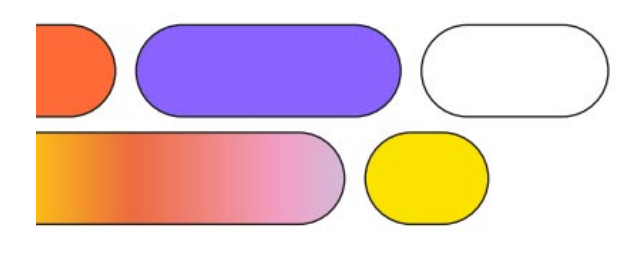

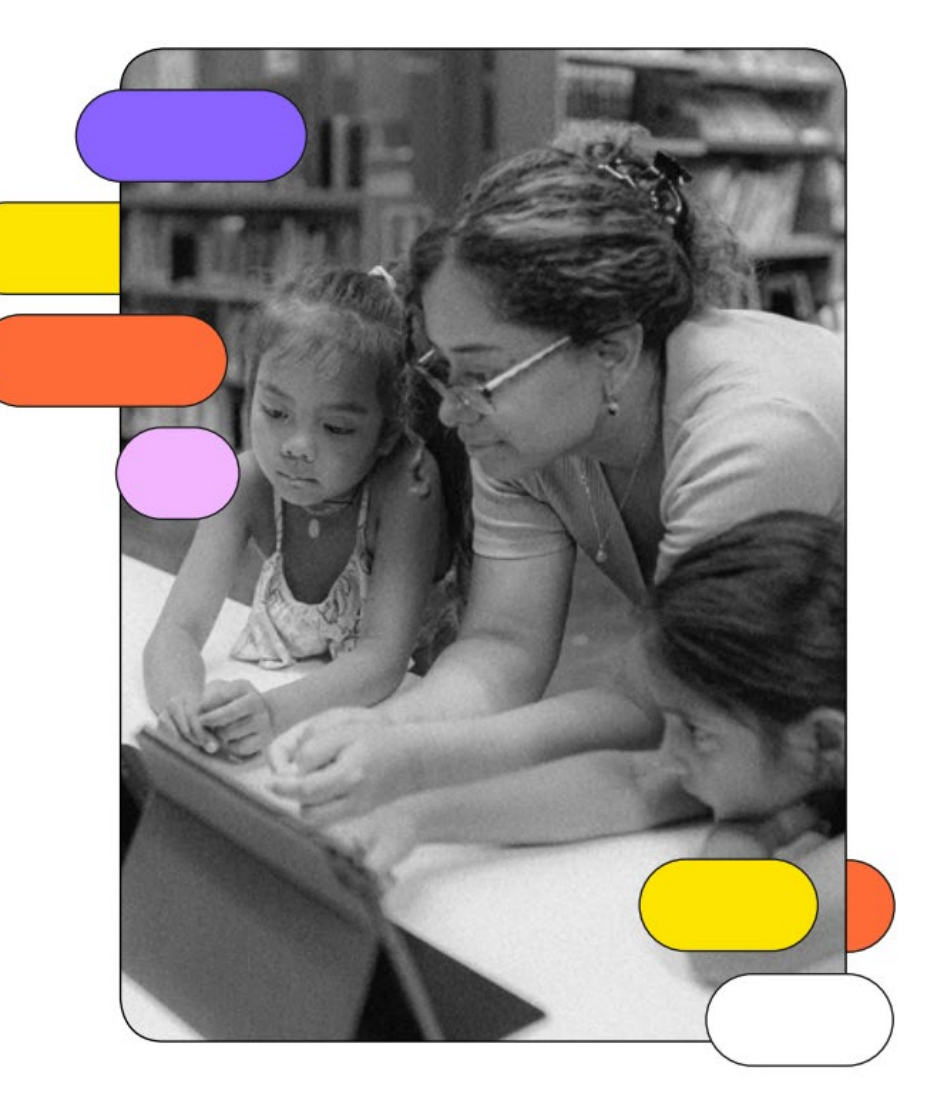

[https://fundaciobofill.cat/uploads/docs/q/z/z/dzp](https://fundaciobofill.cat/uploads/docs/q/z/z/dzp-e40_guia_digital_040123_algoritmos.pdf)e40 guia digital 040123 algoritmos.pdf

## Leticia Barrionuevo [buffl@unileon.es](mailto:buffl@unileon.es)

Ext. 1004

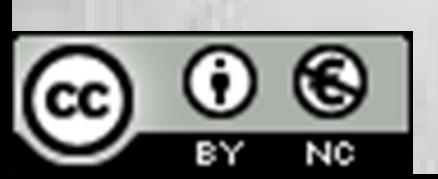

follow

**Las fotos utilizadas han sido extraídas de Google Imágenes**